$Chorus =$ 3 瀚 Ŧ.

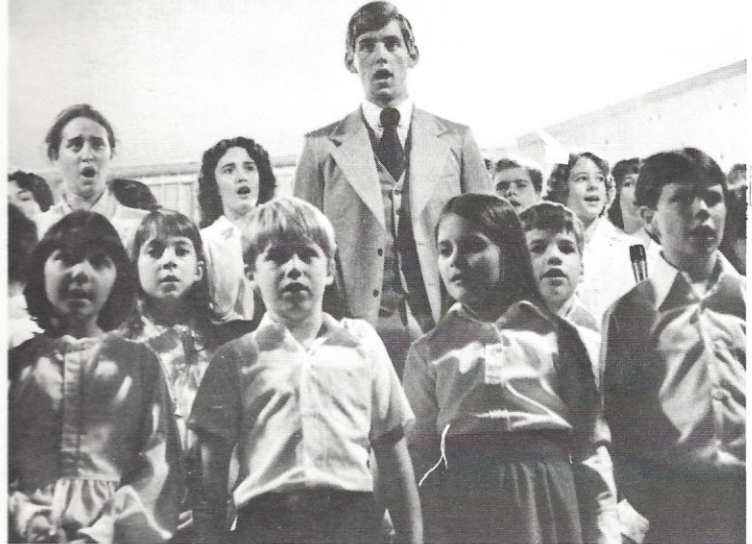

70

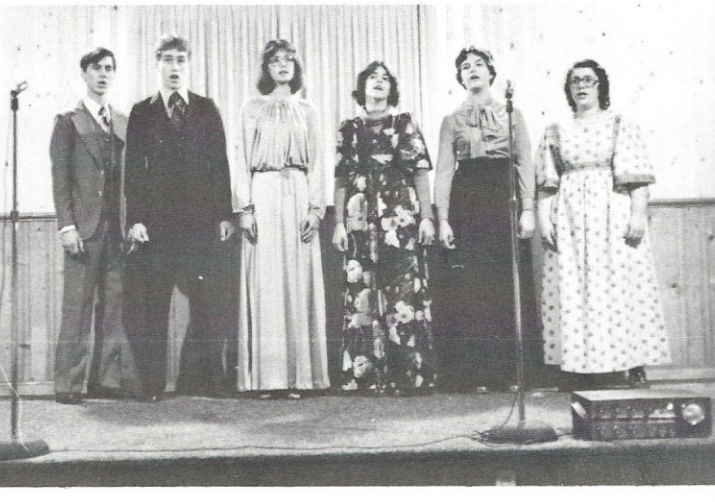